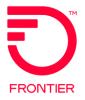

# EIA Combo Ordering VFO Overview

© 2022 Frontier Communications Parent, Inc. All rights reserved.

## Initiating ASR in VFO

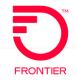

#### VFO Service Type for COMBO

When creating a new Order Request

1. Select the End User Switched Ethernet EVC for COMBO Ordering

| G Order Initiation VFO - Internet Explor | er provided by Frontier Communications |          |   |
|------------------------------------------|----------------------------------------|----------|---|
| Attp://vfo.frontier.com:13002/order      | initiation.do                          |          |   |
| Order Initiation                         |                                        |          | ~ |
| Order Number                             | COMBO-ACT-N ×                          | Tracking |   |
| Receiver Code                            | FV06 Frontier Telecom                  |          |   |
| Version                                  | 01                                     |          |   |
| Guideline Version                        | 58 🗸                                   |          |   |
| Type of Request                          | Firm Order                             |          |   |
| Service                                  | End User Switched Ethernet EVC 🗸       |          |   |
| Activity                                 | N Y                                    |          |   |
| Template                                 | None Available 🗸                       |          |   |
| 🔊 Initi                                  | ate 🛛 🖏 Cancel                         |          |   |
|                                          |                                        |          | ~ |

### ASR Form – Administrative Section

|                                                                                                    | FRONTIER                                    |
|----------------------------------------------------------------------------------------------------|---------------------------------------------|
| ASR SES EVC NAI GEN. INFO                                                                                                    |                                             |
| ADMINISTRATIVE [Required]                                                                                                    |                                             |
| CCNA PON VER ASRNO SPA ICSC<br>ZTK EIACOMBO-TRNG 01 GT10                                                                                                   |                                             |
| CC UNE QA CBD DDD FDT PROJECT CCI                                                                                                    |                                             |
| SelectV 09/25/2019SelectV                                                                                                    | Required Fields on ACT=N                    |
| CNO PPTD NOR LUP BSA REQTYP ACT ACTI EU                                                                                                    |                                             |
| SelectV ED N VSelectV                                                                                                    | Customer Code (CCNA)                        |
| QSA     WST     LATA     EVCI     SEI     PVCI     NPVC     RTR     SUP     AFO       01    Select     V     B     V     Y    Select     V    Select     V |                                             |
| QNAI TQ EXP EDA AENG ALBR                                                                                                    | • DDD                                       |
| SelectVSelectVSelectV                                                                                                    | <ul> <li>REQTYP (Auto Populated)</li> </ul> |
| AGAUTH DATED CUST LA LADATED LANM JPR                                                                                                    | ACT (Auto Populated)                        |
| SelectV                                                                                                    | • QSA (01)                                  |
| NAG<br>Select V                                                                                                    |                                             |
| SRN FBA FNI FNT RFNI CFNI PSL                                                                                                    | <ul> <li>EVCI (Auto Populated)</li> </ul>   |
| Select V                                                                                                    | <ul> <li>SEI (Auto Populated)</li> </ul>    |
| PSLI CKR UNIT PIU PLU<br>Select V 100                                                                                                    | • RTR                                       |
|                                                                                                    | UNIT                                        |
| WSI_P         WSI_S         LTP         ECCKT         QTY         BAN          Select        Select        Select         1         E                      |                                             |
| ASG BIC BIC_TEL BIC_ID                                                                                                    | • PIU (100)                                 |
| Select V                                                                                                    | • QTY (1)                                   |
| TSC ISTN ACTL APOT                                                                                                    | • BAN                                       |
| RORD RPON LAG                                                                                                    | SPEC (ETHACC)                               |
| SelectV                                                                                                    |                                             |
| CCVN ASC_EC TSP SAN AFG SPEC PREV_PON                                                                                                    |                                             |
| SelectV ETHACC                                                                                                    |                                             |
| ASR_REMARKS                                                                                                    |                                             |
| IEST ORDER FOR EIA                                                                                                    |                                             |
| ×                                                                                                    |                                             |

## ASR Form – Billing & Contact Sections

| ILLING [Optiona              | 1   Conditional] |                       |                                             |                  | FRONTIE                                |
|------------------------------|------------------|-----------------------|---------------------------------------------|------------------|----------------------------------------|
| ILLNM                        | SBILLNM          | ACN                   |                                             | 1                |                                        |
|                              |                  |                       |                                             | ]                |                                        |
| P BILL_S                     | TR               | BILL_FL BILL_RM BILL_ | CITY                                        |                  |                                        |
| ILL_STATE BILL_              | ZIP BILLCON      | BILLCON_TEL           |                                             |                  | Required Fields on AC1                 |
|                              |                  |                       |                                             |                  |                                        |
| LLCON_EMAIL                  |                  |                       |                                             |                  | Dilling                                |
|                              |                  |                       |                                             |                  | Billing:                               |
| A                            | TLE VCV          | ТА                    |                                             |                  | ACNA                                   |
| VBAN                         | PNUM             | PSD                   |                                             |                  | FUSF                                   |
|                              | EIAZTKTRAINING   |                       |                                             |                  | VTA (Contractual)                      |
| NTACT [Optiona               | 1   Conditional] |                       |                                             |                  |                                        |
| VIT<br>ean Beurkens          | INITIATOR_TEL    | INIT_FAX_NO           |                                             |                  | <ul> <li>PNUM (Contractual)</li> </ul> |
|                              | 9999999999       |                       |                                             |                  |                                        |
| IIT_EMAIL<br>ean.beurkens@ft | tr.com           |                       | DSGCON DSGCON_TE<br>Jean Beurkens 999999999 |                  | Contact:                               |
| G_EMAIL                      |                  |                       |                                             |                  |                                        |
| ean.beurkens@ft              | tr.com           |                       |                                             |                  | • INIT                                 |
| GCON_STR                     | DRC FDF          | C DSGCON_FL DSGCON_R  | DSGCON_CITY [                               | DSGCON_STATE     | INITIATOR TEL                          |
|                              |                  |                       |                                             |                  | INIT EMAIL                             |
| GCON_ZIP                     | CB_TEL_NO CBPC   | MTCE_CONTACT          | MTCE_TEL                                    |                  | DSGCON (See field not                  |
| CE_EMAIL                     |                  |                       |                                             |                  |                                        |
|                              |                  |                       |                                             |                  | DSGCON TEL                             |
| TECON                        | SITECON_TEL      |                       |                                             |                  | IMPCON                                 |
| TECON EMATI                  |                  |                       | DSGCON                                      | Field Note:      | IMPCON TEL                             |
| TECON_EMAIL                  |                  |                       | First and L                                 | _ast Name are    |                                        |
| IPCON                        | IMPCON_TEL       |                       | required. A                                 |                  |                                        |
| ean Beurkens                 | 9999999999       |                       |                                             | etween first and |                                        |
|                              |                  |                       | last name.                                  |                  |                                        |

### SES Form – Switched Ethernet Services Section

| ASR        | SES EVC           | NAI GEN. INFO       | ,            |                          | · · · · · · · · · · · · · · · · · · · | FRONTIE        |
|------------|-------------------|---------------------|--------------|--------------------------|---------------------------------------|----------------|
| SWITCHE    | D ETHERNET SERV   | ICES [Optional      | Conditional] |                          |                                       | _              |
| NC<br>KQA5 | NCI<br>04LN9.1CT  | SECNCI<br>04CX9.1CT | SR SBDW      | BUM BI<br>Select♥Select♥ |                                       |                |
| ES         | HVP               | CI                  | PROFE        | PROFI                    | MSFS SM                               |                |
| Selec      | HVP<br>tVSelect   | t 🗸Select           | 🗸            |                          | Select 🗸                              | •              |
| LAG_ID     | MCLAG             | MCLAG_ID            |              | MCLAG_P WACD1            | Required F                            | ields on ACT=N |
| Selec      | MCLAG<br>:t♥Selec | t V                 | DIVPON       | Select 🗸                 | • NC<br>• NCI                         |                |
| REMARKS    |                   |                     |              |                          | • SECNCI                              |                |

Please refer to the Switched Ethernet (Layer 2) NC/NCI/SECNCI & SPEC Codes job aid available from the Ethernet NC-NCI-SECNCI Job Aids page of the Frontier Wholesale Operations Website at: <u>https://wholesale.frontier.com/access-services/ethernet-</u> <u>ordering/ethernet-nc-nci-secnci-job-aids</u>.

For physical circuit available options: See Tab: E-Path-EPL-EVPL-EIA-Rate ADJ Filter SPEC (Column F): ETHACC

© 2022 Frontier Communications Parent, Inc. All rights reserved.

# SES Form – Switched Ethernet Services Location Section

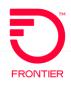

 For additional assistance with this section, please refer to page 14 of the EIA COMBO - Ethernet Internet Access job aid.

| SWITCHED | ETHERNET SERVICES | LOCATION | SECTION | [Optional | Condi  | tional]  |      |                          |
|----------|-------------------|----------|---------|-----------|--------|----------|------|--------------------------|
| CCEA     |                   |          |         |           |        | GETO     | GBTN |                          |
|          |                   |          |         |           |        | Select 🗸 |      | Required Fields on ACT=N |
| GCON     |                   | GTEL     |         | IP_ADDRES | 55     |          |      | Required Fields of Act = |
|          |                   |          |         | 111.111.  | 111.28 |          |      |                          |
| IPAI     | SUBNET_MASK       | PT       | V ESP   |           | отс    |          |      | IP_ADDRESS               |
| 4        | 255.255.255.2     | 240      |         |           |        |          |      | • IPAI                   |
|          |                   |          |         |           |        |          |      | SUBNET_MASK              |
|          |                   |          |         |           |        |          |      | OOBNET_MAON              |
|          |                   |          |         |           |        |          |      |                          |
|          |                   |          |         |           |        |          |      |                          |

# SES Form – Service Address Information & Detail Sections

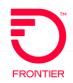

| SERVICE ADDRESS INFORMATION [Optional   Conditional]                                                                     | Required Fields o                                                | n ACT=N |
|----------------------------------------------------------------------------------------------------|------------------------------------------------------------------|---------|
| PI EUNAME<br>Y GLOBAL ENVIRONMENTAL PROD                                                                                 |                                                                  |         |
| ADDRESS DETAIL [Required] Validate                                                                                       | • PI (Y)                                                         |         |
| AFT SAPR SANO SASF SASD<br>SelectV 5405Select-<br>SASN<br>INDUSTRIAL<br>LD1 LV1 LD2 LV2 LD3 LV3<br>STE A FLR 1 STATE ZIP | SATH SASS<br>PKWYSelect ✓ SASN<br>CITY<br>S STATE<br>ZIP         |         |
| San Bernardino CA 90407                                                                                                  | <ul> <li>JS</li> <li>LCON</li> <li>ACTEL</li> </ul>              |         |
| JK_CODE JK_NUM JK_POS JS SMJK PCA OFC<br>D VSelectV<br>SI SPOT ICOL<br>SelectV                                           | <ul> <li>LCON_EMAIL</li> <li>ALCON</li> <li>ALCON TEL</li> </ul> |         |
| LCON ACTEL AACTEL ACPGN                                                                                                  |                                                                  |         |
| LCON_EMAIL<br>jean.beurkens@FTR.com                                                                                      |                                                                  |         |
| ALCON ALCON_TEL AALCON_TEL<br>Jean 999999999                                                                             | ALCON_EMAIL must be formatted as                                 |         |
| ALCON_EMAIL<br>DOMAIN@FTR.COM                                                                                            | DOMAIN@(customer domain)<br>Example Domain@FTR.COM               |         |
| ACC WKIEL                                                                                                    | FTR.COM will be used for IP Justification                        |         |

## **EVC Form – Ethernet Virtual Connection**

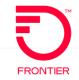

|                                                                                                    | Required Fields on ACT=N                                        |
|----------------------------------------------------------------------------------------------------|-----------------------------------------------------------------|
| ETHERNET VIRTUAL CONNECTION [Required]                                                                                                    |                                                                 |
| EVCNUM NC       EVCID       NUT       OAM_IND         0001       VLP-       02      Select V         SVP       MSFS       CEV_P       CEV_CP        Select V      Select V      Select V         EVCCKR      Select V      Select V | <ul> <li>EVCNUM (0001)</li> <li>NC</li> <li>NUT (02)</li> </ul> |
| EPS                                                                                                    |                                                                 |

## EVC Form – Ethernet Virtual Connection UNI Mapping Detail Add Section

| ASR SES EVC NAI                                 | GEN. INFO              |                                   | for UREF (0                                  |   |
|-------------------------------------------------|------------------------|-----------------------------------|----------------------------------------------|---|
| ETHERNET VIRTUAL CONNECTION                     | JNI MAPPING DETAIL [ : | 1 ] [Optional   Conditional       | Add : Cpy : 1 Section(s) Remove Section      | n |
| UREF EI AUNT<br>01Select A<br>EVCSP BUM FD RUID | VACT RI                | PON NCI<br>02VLN.UN<br>RL EVCMPID | Required Fields on ACT=N                     |   |
| OTC ASN VPN_ACT                                 | VPN_ID VPN_NM          | Select 🗸                          | <ul><li>UREF (01)</li><li>AUNT (A)</li></ul> |   |
|                                                 |                        |                                   | UACT     NCI                                 | 7 |
|                                                 |                        |                                   |                                              |   |

© 2022 Frontier Communications Parent, Inc. All rights reserved.

# EVC Form – Ethernet Virtual Connection Level of Service Mapping

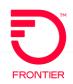

### EVC Form – Ethernet Virtual Connection Level of Service Mapping Detail [1]

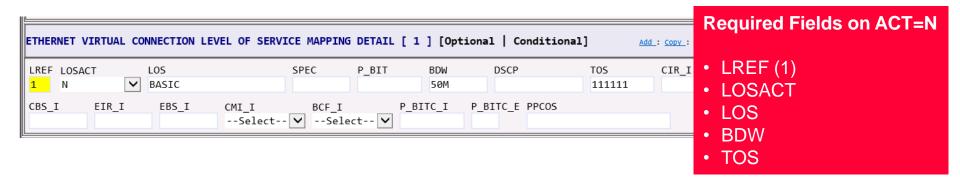

### EVC Form – Ethernet Virtual Connection UNI Mapping Detail[2]

| ETHERNET VIRTU                  | AL CONNECTION UNI MAPP                           | ING DETAIL [ 2 ] [Optio                      | nal   Conditional] | Add : Copy : 1 Section(s) <u>Remove Section(s)</u> : 1              |
|---------------------------------|--------------------------------------------------|----------------------------------------------|--------------------|---------------------------------------------------------------------|
|                                 | AUNT UA                                          | $\checkmark$                                 | NCI<br>02VLN.V     | Required Fields on ACT=N                                            |
| EVCSP<br>NEWINNICLLI<br>OTC ASN | BUM_FD RUID<br>NEW<br>VPN_ACT VPN_II<br>Select V |                                              | EVCMPID            | <ul> <li>UREF (02)</li> <li>UACT</li> <li>NCI (see note)</li> </ul> |
| lh                              | NCI:<br>EVCSP:<br>RUID:                          | Populate wit<br>Populate wit<br>Populate wit | h 'NEWINNICL       | <ul> <li>EVCSP (see note)</li> <li>RUID (see note)</li> </ul>       |

# EVC Form – Ethernet Virtual Connection Level of Service Mapping Detail

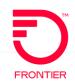

|                                         |                | EVEL OF SERVICE MAPPI   |        | I ] [opti  |                | lonalj | Add : Copy : 1 se | ction(s) <u>Remove Sect</u> |
|-----------------------------------------|----------------|-------------------------|--------|------------|----------------|--------|-------------------|-----------------------------|
| REF LOSACT                              | LOS<br>V BASIC | SPEC                    | P_BIT  | BDW<br>50M | DSCP           | TOS    | CIR_I             |                             |
|                                         | - DADIC        |                         |        | Don        |                |        |                   |                             |
| BS_I EI                                 | .R_I EBS_I     | CMI_I BCF_<br>Select✔Se | I P_   | _BITC_I    | P_BITC_E PPCOS | Bee    | wired Eielde      |                             |
|                                         |                | Select 🗸Se              | lect 🗸 |            |                | Req    | uired Fields      | ON ACTER                    |
|                                         |                |                         |        |            |                |        |                   |                             |
| Note: TOS in this section is PROHIBITED |                |                         |        |            |                | •      | REF (1)           |                             |
|                                         |                |                         |        |            |                |        | ·-· (·)           |                             |

- LOS
- BDW

## EVC Form – ECI Fields for IP Justification

 For additional assistance with these fields, please refer to pages 6 & 19 of the <u>EIA COMBO -</u> <u>Ethernet Internet Access</u> job aid. The IP Justification Usage Chart is also provided on the next slide.

| COMPANY SPECIFIC FIELD [ 1 ] [Optional | Required Fields on ACT=N   | Remove Section                                  |
|----------------------------------------|----------------------------|-------------------------------------------------|
| ECI_NAME                               |                            |                                                 |
| VPN                                    | ECI_NAME                   | To add section, click the Add link              |
| ECI_VALUE                              | • ECI VALUE                |                                                 |
| 3                                      | * LCI_VALUL                |                                                 |
| COMPANY SPECIFIC FIELD [ 2 ] [Optional | Repeat for each IP Usage   | Add : Copy : 1 Section(s) Remove Section(s) : 1 |
| ECI_NAME                               | Type – ECI_NAME to be      |                                                 |
| FIREWALL                               | populated with exact value | To consider all the Occurs link                 |
| ECI_VALUE                              | as shown below.            | To copy section, click the Copy link            |
| 3                                      |                            |                                                 |
|                                        |                            |                                                 |

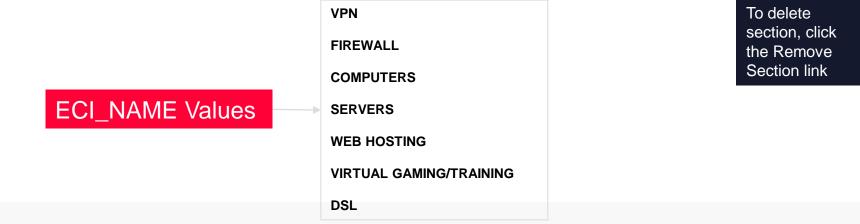

FRONTIER

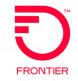

## Based on the CIDR value and TOS value required, utilize the chart below to determine the IP Justification Usage

| CIDR<br>(Not                   |           | SES FOR         | EVC FORM        |        |                 |       |                                                           |
|--------------------------------|-----------|-----------------|-----------------|--------|-----------------|-------|-----------------------------------------------------------|
| used on<br>the VFO<br>Request) | IPAI      | SUBNET          | IP ADDRESS      | TOS    | IP USAGE VALUES |       | ECI NAMES                                                 |
|                                |           | -               |                 |        | MIN             | МАХ   | Customer will only<br>populate what is being<br>requested |
| /28                            | 4 or<br>M | 255.255.255.240 | 111.111.111.28  | 000000 | 7               | 14    | VPN<br>FIREWALL                                           |
| /28                            | 4 or<br>M | 255.255.255.240 | 111.111.111.28  | 111111 | 6               | 13    | COMPUTERS                                                 |
| /29                            | 4 or<br>M | 255.255.255.248 | 111.111.111.29  | 000000 | 3               | 6     | SERVERS                                                   |
| /29                            | 4 or<br>M | 255.255.255.248 | 111.111.111.29  | 111111 | 2               | 5     | WEB HOSTING                                               |
| /30                            | 4 or<br>M | 255.255.255.252 | 111.111.111.30  | 000000 | 1               | 2     | DSL                                                       |
| /30                            | 4 or<br>M | 255.255.255.252 | 111.111.111.30  | 111111 | 1               | 1     | These values must be                                      |
| /64                            | 6         | Prohibited      | 111.111.111.64  | 111111 | Unlimited       |       | populated exactly as<br>listed here                       |
| /128                           | 6         | Prohibited      | 111.111.111.128 | 000000 | Unli            | mited | libred mere                                               |

#### See page 6: EIA COMBO - Ethernet Internet Access

## VFO Informational C/NR – IP Information Provided

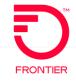

2 3/4 0

DTSENT

An informational C/NR will be sent before Completion of the ASR. The following information will be provided in the Remarks field of the C/NR:

> LAN IP (IP INFO sent via separate email when IPAI equals M)

ORDER

RECEIVER CODE

- > WAN IP
- > GATEWAY
- ➤ SUBNET
- > FTR (Frontier IP Address)
- > CXR (Customer IP)

NOTE: The Primary and Secondary DNS will be added to the Information C/NR with a future release.

PREORDER

The values will always be:

Primary-DNS = 74.40.74.40

Secondary-DNS = 74.40.74.41

From the ASR History Page, double click the PON to the left of Clarification Remarks. The PON

OWNER

is TEST in this example

| TEST | 1  | 01 | SD | SNØ1 | Completed                | METROS_ADMIN | 07/01/2019<br>10:32 | auto | View XML |
|------|----|----|----|------|--------------------------|--------------|---------------------|------|----------|
| TEST | ľ. | 01 | SD | SNØ1 | Clarification<br>Remarks | METROS_ADMIN | 07/01/2019<br>10:31 | auto | View XML |
| TEST |    | 01 | SD | SNØ1 | Confirmed                | METROS_ADMIN | 06/25/2019<br>16:04 | auto | View XML |

This will take you to the ASR Response – Clarification Remarks Page

PON